Operating Systems Introduction

Me

September 6, 2016

K ロ > K 레 > K 코 > K 로 > H 로 → K O Q Q ·

# Структура курса

#### ► Лекции

- посещаемость не проверяю;
- контрольных не устраиваю;
- <sup>I</sup> возможность задавать вопросы не задаете вопросы, значит все понятно.
- $\blacktriangleright$  Практики и домашние задания
	- $\triangleright$  5 домашних заданий пишем простую ОС;
	- <sup>I</sup> домашние задания не независимы пропустили одну будут проблемы со следующим;

K ロ > K 레 > K 코 > K 코 > 트로드 > O Q @

**• практики отведены для обсуждения домашних** заданий (поэтому последняя пара).

### Темы лекций 1/3

- <sup>I</sup> Прерывания и внешние устройства
	- тема привязана к первому домашнему заданию;
- <sup>I</sup> Управление памятью
	- $\triangleright$  алгоритмы аллокации памяти (Buddy, SLOB/SLAB);
	- защита памяти, сегментация, страничная организация и page fault;
	- $\triangleright$  интерфейс ОС для процессов (как работает malloc?);
	- $\triangleright$  NUMA?
- <sup>I</sup> Многозадачность, планирование и конкуретность:
	- понятие процесса и потока исполнения;
	- диспетчеризация и планирование потоков;
	- **многоядерность, когерентность кешей и барьеры** памяти;
	- примитивы синхронизации потоков;

### Темы лекций 2/3

- <sup>I</sup> Межпроцессное взаимодействие
	- существующие примитивы IPC, без рассмотрения реализации;
- Файловые системы
	- <sup>I</sup> иерархические ФС: файлы, каталоги, символьные и "жесткие" ссылки;
	- $\triangleright$  классические файловые системы: FAT и ext2;
	- <sup>I</sup> индексные структуры данных: B-деревья и модификации, LSM;
	- транзакции;
	- <sup>I</sup> устройство диска, избыточность и помехоустойчивое кодирование?

### Темы лекций 3/3

- <sup>I</sup> Краткое введениме в распределенные системы:
	- консенсус, разрешимые и неразрешимые задачи, протоколы консенсуса.

**KORK EX KEY CE ARA KONS** 

- <sup>I</sup> Краткое введение в виртуализацию:
	- история вопроса, назначение;
	- <sup>I</sup> критерии эффективной виртуализации;
	- QEMU и динамическая трансляция;
	- <sup>I</sup> аппаратная поддержка виртуализации.

### Темы домашних заданий

 $\triangleright$  прерывания (3 основных + 2 дополнительных)

K ロ > K 레 > K 코 > K 코 > 트로드 > O Q @

- аллокация  $(3 + 2)$
- потоки  $(3 + 2)$
- $\triangleright$   $\Phi C (2 + 0)$
- $\triangleright$  системные вызовы  $(3 + 0)$

### Условия выполнения заданий

<sup>I</sup> Правила выполнения домашних заданий:

- **> задания сдаются в виде ссылки на git репозиторий;**
- для каждого задания есть жесткий дедлайн (опоздали на 1 минуту или на 1 час не важно);
- <sup>I</sup> чтобы задание было засчитано оно должно компилироваться и работать у меня;
- по вашему решению будут задаваться вопросы.

**KORKAR KERKER E KARA** 

- <sup>I</sup> Критерии оценки:
	- $\blacktriangleright$  "отлично" 11 баллов:
	- $\blacktriangleright$  "хорошо" 8 баллов;
	- **"**удовлетворительно" 5 баллов.

# Необходимые утилиты

 $\triangleright$  QEMU (виртуальная машина, далее просто ВМ)

- тестировать ОС быстрее в ВМ;
- $\triangleright$  к QEMU можно подключить отладчик;
- $\triangleright$  GNU ld, gcc или clang
	- $\triangleright$  владельцы Windows могут использовать ВМ с Linux;
	- **владельцы Mac OS имееют две возможности:** 
		- $\triangleright$  собрать toolchain из исходников;
		- $\triangleright$  использовать ВМ с Linux;
- <sup>I</sup> задание №0 настроить окружение, собрать пример и запустить;

# Open Shop

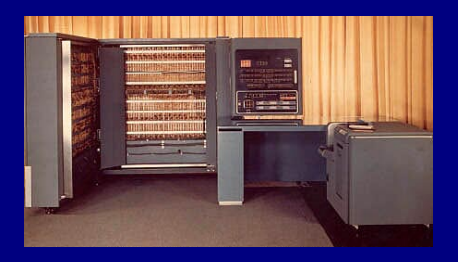

- $\blacktriangleright$  IBM 701 первый коммерческий компьютер от IBM;
- одна машина стоила \$2 млн.  $(50$ -ые $)^1$ ;
- $\triangleright$  месячная аренда 15 000;
- $\triangleright$  из  $15$  минут работы  $10$ настройка, и 5 вычисления;

<sup>1</sup>http://motherboard.vice.com/blog/the-rise-of-ibm-s-immortalmainframe**KOD KAR KED KED E MAG** 

### Пакетная обработка

- <sup>I</sup> Человек слабое звено, удалить человека!
- $\blacktriangleright$  Машина сама может планировать задачи;
- основной критерий уменьшение времени простоя;
- отдаете программу оператору, а потом пару дней ждете результата.

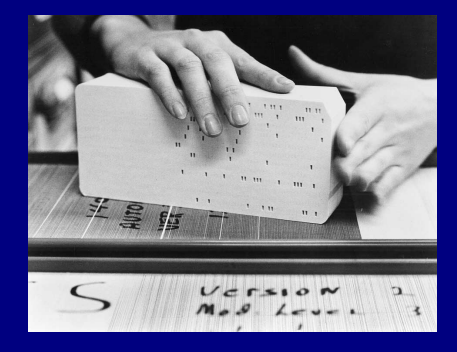

**KORK (FRAGE) KERK EL KORA** 

# Многозадачность (Multiprogramming)

- <sup>I</sup> Больше оперативной памяти больше можно потратить на ерунду;
- <sup>I</sup> энергонезависимая память произвольного доступа нет строгой необходимости обрабатывать все последовательно;
- <sup>I</sup> аппаратные прерывания позволяют выполнять ввод/вывод паралельно с расчетами и симулировать конкуретное исполнение (но об этом далее);
- $\triangleright$  примеры:  $\overline{B}5000$  MCP (60-ые, первая известная мне система с виртуальной памятью), Exec II (60-ые, позволяла засылать задачи удаленно, по телефону);

### Разделение времени

- $\blacktriangleright$  Когда компьютеры становятся мощнее, инженеры начинают распускать руки;
- компьютерное время становится дешевле
	- <sup>I</sup> ждать пару дней завершения задачи на 5 мину не целесообразно;
	- **хочется больше интерактивности все пользователи** получают свою долю;

**KORKAR KERKER E MAG** 

**• примеры: CTSS (считается первой системой с** разделением времени), Multics (академическое достижение и инженерный провал);

# Unix

- $\triangleright$  После провала Multics инженеры из Bell Labs стали искать альтернативы:
	- Multics была слишком сложной поэтому проект и провалился;

- $\triangleright$  создатели Unix руководствовались простотой и проект взлетел;
- $\triangleright$  есть мнение, что популярность Unix стала препядствием для ее дальнейшего развития;

### Concurrent Programming

- $\triangleright$  В начале 60-ых конкурентное исполнение уже существовало, а понимания как с ним работать правильно нет:
	- $\triangleright$  первый систематический подход к созданию ОС был продемонстрирован Дейкстрой в его "THE multiprogramming system";
	- $\blacktriangleright$  Дейкстра же предложил концепцию семафора, как примитива синхронизации и взаимодействия;
	- $\blacktriangleright$  другим пример систематичного подхода к дизайну ОС стала RC 4000.

# Personal Computers

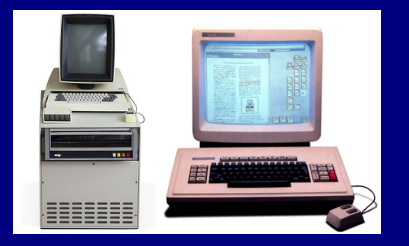

- $\blacktriangleright$  20 лет работы насмарку, ОС системы вновь стали:
	- <sup>I</sup> однопользовательскими;
	- <sup>I</sup> однопроцессными;
	- простыми;
- зато появился графический интерфейс и компьютерная мышь.

**KORK (FRAGE) KERK EL KORA** 

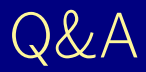

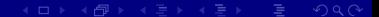